Katedra mapování a kartografie Fakulta stavební ČVUT Praha předmět 153WTE 6/2009

# WWW technologie projekt

*- Dokumentace -*

Věra Peterová Karel Kovařík Jan Novák Jiří Krejčí

# **Zadání projektu**

- 1. Navrhněte a vytvořte tématické vrstvy (např. vodní toky, vodní plochy, lesy, silnice, železnice apod.) pro data z cvičné [databáze](http://gama.fsv.cvut.cz/wiki/index.php/Cvi?n?_datab?ze_PostGIS) pgis student schéma [osm.](http://gama.fsv.cvut.cz/wiki/index.php/Cvi?n?_datab?ze_PostGIS#osm) Pro tento účel byla na serveru [josef](http://josef.fsv.cvut.cz/) založena databáze pgis\_osm
- 2. Navrhněte sadu atributových a prostorových dotazů nad databází pgis osm určenou pro výuku [PostGIS.](http://gama.fsv.cvut.cz/wiki/index.php/PostGIS)
- 3. Vizualizujte data pomocí [UMN MapServer,](http://gama.fsv.cvut.cz/wiki/index.php/UMN_MapServer) viz ukázka [vizualizace dat,](http://gama.fsv.cvut.cz/wiki/index.php/UMN_MapServer#Vizualizace_dat) [WMS.](http://gama.fsv.cvut.cz/wiki/index.php/UMN_MapServer#WMS) Vytvořte MapFile pro službu WFS. Alternativně navrhněte jednoduché uživatelské prostředí, viz [přednáška WebGIS](http://les-ejk.cz/skoleni/webgis/) Jáchyma Čepického.

# **Zpracování projektu**

## **1. Návrh tématických vrstev**

Byly vytvořeny:

## **tabulka krajů**

```
CREATE TABLE kraje_vp AS
     SELECT * FROM osm.planet osm line
     WHERE admin level = 4;
SELECT Populate Geometry Columns ('public.kraje vp'::regclass);
ALTER TABLE kraje vp ADD PRIMARY KEY (id);
GRANT SELECT ON kraje vp TO postgis;
```
# **tabulka obcí**

```
CREATE TABLE obce_vp AS
     SELECT * FROM osm.planet osm point
      WHERE place = 'city' OR
 place = 'town' OR
           place = 'village' OR
           place = 'hamlet'
      AND name IS NOT NULL;
SELECT Populate Geometry Columns ('public.obce vp'::regclass);
ALTER TABLE obce vp ADD PRIMARY KEY (id);
GRANT SELECT ON obce vp TO postgis;
```
#### **tabulka vodních toků**

```
CREATE TABLE vodstvo_vp AS
       SELECT * FROM osm.planet osm line
       WHERE waterway = \overline{\text{ }}stream\overline{\text{ }} OR
              waterway = \text{river};
SELECT Populate Geometry Columns ('public. vodstvo vp'::regclass);
ALTER TABLE vodstvo vp ADD PRIMARY KEY (id);
GRANT SELECT ON vodstvo vp TO postgis;
```
# *Dopravní trasy*

# **tabulka železničních tratí**

```
CREATE TABLE zeleznice_vp AS
     SELECT * FROM osm.planet osm line
     WHERE railway = 'rail' OR
            railway = 'narrow_gauge' OR
           railway = 'preserved';
SELECT Populate Geometry Columns ('public.zeleznice vp'::regclass);
ALTER TABLE zeleznice vp ADD PRIMARY KEY (id);
GRANT SELECT ON zeleznice vp TO postgis;
```
#### **tabulka pozemních komunikací**

CREATE TABLE komunikace\_vp AS SELECT \* FROM osm.planet osm line WHERE highway =  $'motorway'$  OR highway = 'motorway\_link' OR highway = 'primary' OR highway = 'primary\_link' OR highway = 'secondary' OR highway = 'secondary\_link' OR highway = 'tertiary'; SELECT Populate Geometry Columns ('public. komunikace vp'::regclass); ALTER TABLE komunikace vp ADD PRIMARY KEY (id); GRANT SELECT ON komunikace vp TO postgis;

**tabulka tratí kolejové MHD -** *pozn.: název tabulky je zavádějící, obsahuje totiž i MHD jiných měst než jen Prahy :-)*

CREATE TABLE mhdpraha\_vp AS SELECT \* FROM osm.planet osm line WHERE railway =  $'$ tram' OR railway = 'subway' OR railway = 'light\_rail'; SELECT Populate Geometry Columns ('public.mhdpraha\_vp'::regclass); ALTER TABLE mhdpraha vp ADD PRIMARY KEY (id); GRANT SELECT ON mhdpraha vp TO postgis;

# *Turistické zajímavosti*

# **tabulka bunkrů**

```
CREATE TABLE bunkry2_vp AS
      SELECT * FROM osm.planet osm point
     WHERE military = 'bunker';
SELECT Populate Geometry Columns ('public.bunkry2 vp'::regclass);
ALTER TABLE bunkry2 vp ADD PRIMARY KEY (id);
GRANT SELECT ON bunkry2 vp TO postgis;
```
## **tabulka vyhlídek a rozhleden**

CREATE TABLE vyhledy\_vp AS SELECT \* FROM osm.planet\_osm\_point WHERE tourism =  $!\overline{v}$  viewpoint'; SELECT Populate Geometry Columns ('public.vyhledy vp'::regclass); ALTER TABLE vyhledy\_vp ADD PRIMARY KEY (id); GRANT SELECT ON vyhledy vp TO postgis;

## **tabulka cyklostezek**

CREATE TABLE cyklostezky\_vp AS SELECT \* FROM osm.planet osm line WHERE highway =  $'cycleway'$ ; SELECT Populate Geometry Columns ('public. cyklostezky vp'::regclass); ALTER TABLE cyklostezky vp ADD PRIMARY KEY (id); GRANT SELECT ON cyklostezky vp TO postgis;

# **2. Návrh atributových a prostorových dotazů**

- *Vypište jména a vzdálenost všech bunkrů nacházejících se do 25 km od Dobrušky*

```
SELECT name, vzd FROM 
    (SELECT name, (ST_Distance(
               (SELECT way FROM obce_vp WHERE name='Dobruška'), way))::int AS vzd 
               FROM bunkry vp) AS tabulka
   WHERE vzd < 25000 ORDER BY vzd;
     name | vzd
-----------------+-------
 N-D-S 75 Zelený | 19755
 N-D-S 72 Můstek | 19950
 N-D-S 73 Jeřáb | 20649
 N-S 78 Polsko | 21190
 N-S 80 Jirásek | 21221
 N-S 78 Hrobka | 21269
N-S 81 Lom | 21568
 N-S 82 Březinka | 21877
 N-S 85 Montace | 21880
 N-S 83 Lázně | 22247
 N-S 84 Voda | 22809
(11 rows)
```
- *Vypište obce začínající na písmeno F, které jsou ve vzdálenosti do 1,5 km od železnice*

SELECT DISTINCT obceF.name FROM (SELECT \* FROM obce\_vp WHERE name LIKE 'F%') AS obceF, zeleznice\_vp WHERE ST DWithin(obceF.way, zeleznice vp.way,1500);

-------------------------- Filipov Frahelž Františkov Františkov nad Ploučnicí Františkovy Lázně

name

```
 Fratres
 Frenštát pod Radhoštěm
 Frýdek-Místek
 Frýdlant
 Frýdlant nad Ostravicí
 Fulnek
(11 rows)
```
- *Vypište počet železničních uzlů ( = míst, kde se spojují minimálně tři tratě)*

```
SELECT count(*) FROM 
      (SELECT point FROM 
             (SELECT ST StartPoint(way) AS point FROM zeleznice vp
             UNION ALL 
             SELECT ST EndPoint(way) AS point FROM zeleznice_vp) AS uzly
      GROUP BY point HAVING COUNT(*)>2) AS tabulka;
 count
-------
  455
(1 row)
```
- *Vypište počet všech soutoků vyskytujících se na vodních tocích*

```
SELECT count(*) FROM 
      (SELECT point FROM 
             (SELECT ST StartPoint(way) AS point FROM vodstvo vp
             UNION ALL 
             SELECT ST_EndPoint(way) AS point FROM vodstvo vp) AS soutoky
      GROUP BY point HAVING COUNT(*)>2) AS tabulka;
 count
-------
    94
(1 row)
```
- *Vypište počet dálničních mostů vedoucích přes vodní toky (za předpokladu, že most je všude tam, kde se dálnice kříží s vodním tokem)*

```
SELECT count(*) FROM 
      vodstvo vp, (SELECT * FROM komunikace vp WHERE highway='motorway') AS dalnice
      WHERE ST Intersects(vodstvo_vp.way, dalnice.way);
 count
-------
   147
(1 row)
```
- *Vypište jména vyhlídek do 50 km od Velkého Meziříčí*

```
SELECT name FROM vyhledy_vp 
       WHERE way && ST_Buffer((SELECT way FROM obce vp
            WHERE name LIKE 'Velk%Mezi%'), 50000)
       ORDER BY name;
           name
               ------------------------
 Klucanina
 Rosička
 Velká skála
 Vyhlídková věž kostela
(4 rows)
```
alternativa k předchozímu dotazu:

- *Vypište jména a vzdálenost vyhlídek do 50 km od Velkého Meziříčí*

```
SELECT name, vzd FROM 
     (SELECT name,(ST_Distance(
        (SELECT way FROM obce vp WHERE name LIKE 'Velk%Mezi%'),way))::int AS vzd
         FROM vyhledy vp) AS tabulka
     WHERE vzd < 50000 ORDER BY name;
name | vzd
------------------------+-------
Klucanina | 47697
 Rosička | 36639
Velká skála (* 145207
 Vyhlídková věž kostela | 47166
(4 rows)
```
*- Vypište jména obcí v dosahu 1500 m od linek MHD*

SELECT DISTINCT obce\_vp.name FROM obce\_vp, mhdpraha\_vp WHERE ST\_DWithin(obce vp.way, mhdpraha\_vp.way, 1500) ORDER BY name;

```
 name
        --------------------
 Brno
 Čavisov
 Dolní Lhota
 Jablonec nad Nisou
 Kníčky
 Liberec
 Modřice
 Most
 Olomouc
 Ostrava
 Plzeň
 Praha
 Stará Bělá
 Vřesina
 Záluží
(15 rows)
```
# **3. Vizualizace**

Data byla zobrazena pomocí UMN MapServeru. Byly vytvořeny soubory mapfile (*mapfile.map* - viz přílohy) a html šablona (*sablona.html* - viz přílohy). Aplikace je přístupná na adrese

<http://josef.fsv.cvut.cz/cgi-bin/mapserv?map=/var/www/user/peterver/wte/mapfile.map>

WMS přístup [http://josef.fsv.cvut.cz/cgi](http://josef.fsv.cvut.cz/cgi-bin/mapserv?map=/var/www/user/peterver/wte/mapfile.map&SERVICE=WMS&VERSION=1.1.1&REQUEST=GetCapabilities)[bin/mapserv?map=/var/www/user/peterver/wte/mapfile.map&SERVICE=WMS&VERSION=](http://josef.fsv.cvut.cz/cgi-bin/mapserv?map=/var/www/user/peterver/wte/mapfile.map&SERVICE=WMS&VERSION=1.1.1&REQUEST=GetCapabilities) [1.1.1&REQUEST=GetCapabilities](http://josef.fsv.cvut.cz/cgi-bin/mapserv?map=/var/www/user/peterver/wte/mapfile.map&SERVICE=WMS&VERSION=1.1.1&REQUEST=GetCapabilities)

WFS přístup [http://josef.fsv.cvut.cz/cgi](http://josef.fsv.cvut.cz/cgi-bin/mapserv?map=/var/www/user/peterver/wte/mapfile.map&SERVICE=WFS&VERSION=1.1.0&REQUEST=GetCapabilities)[bin/mapserv?map=/var/www/user/peterver/wte/mapfile.map&SERVICE=WFS&VERSION=](http://josef.fsv.cvut.cz/cgi-bin/mapserv?map=/var/www/user/peterver/wte/mapfile.map&SERVICE=WFS&VERSION=1.1.0&REQUEST=GetCapabilities) [1.1.0&REQUEST=GetCapabilities](http://josef.fsv.cvut.cz/cgi-bin/mapserv?map=/var/www/user/peterver/wte/mapfile.map&SERVICE=WFS&VERSION=1.1.0&REQUEST=GetCapabilities)

## Náhled webové stránky:

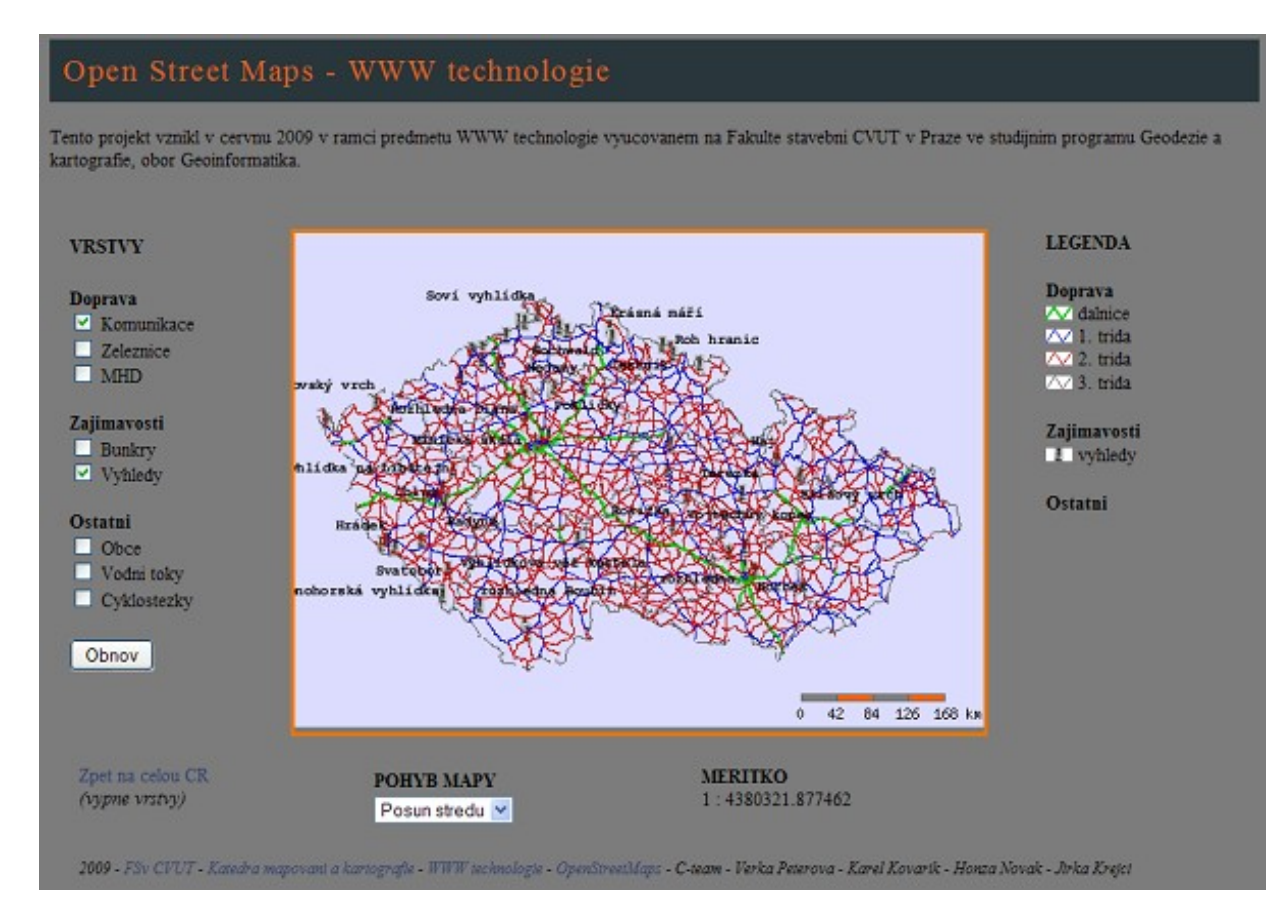

# **Přílohy**

## *mapfile.map*

*============================*

```
MAP
              "Verka_WTE"<br>ON
  STATUS<br>EXTENT
  EXTENT 1320000 6415000 2122000 6430000<br>SIZE 520 370
                 SIZE 520 370
   UNITSmeters
   IMAGECOLOR 220 220 255
  IMAGETYPE PNG<br>FONTSET 'for
                'font.list'
# -------------------------------------------
   WEB
     TEMPLATE "sablona.html"
     IMAGEPATH "tmp/"
     IMAGEURL "tmp/"
    METADATA<br>"wms title"
       "wms_title" <br>"wms<sup>_</sup>srs" "Josef WMS server"<br>"EPSG:900913"
       "wms_srs" "EPSG:900913"<br>"wms_onlineresource" "http://josef
                                        "http://josef.fsv.cvut.cz/cgi-
bin/mapserv?map=/var/www/user/peterver/wte/mapfile.map&"
       "wms encoding"
        "wms_abstract" "WMS server na josef.fsv.cvut.cz"
       "wms_server_version" "1.1.0"<br>"wms_server_version" "1.1.0"<br>"wera.peterova@fsv.cvut.cz"
       "wms_contactelectronicaddress"
```

```
"wfs_title"          "Josef WFS server"<br>"wfs_srs"           "EPSG:900913"
                                   "EPSG:900913"<br>"UTF-8"
      "wfs<sup>-</sup>encoding"
       "wfs_abstract" "WFS server na josef.fsv.cvut.cz"
      "wfs_contactelectronicaddress" "vera.peterova@fsv.cvut.cz"
    END
   END
# -------------------------------------------
  LEGEND
    KEYSIZE 9 9
   LABEL<br>TYPE
 TYPE BITMAP
 SIZE MEDIUM
     COLOR 0 0 89
    END
    STATUS ON
    TEMPLATE "legenda.html"
  END
# -------------------------------------------
   SCALEBAR
    LABEL
      COLOR 0 0 0
      ANTIALIAS true
    SIZE small<br>END
 END
 POSITION lr
# INTERVALS 5
STATUS embed
   STATUS<br>SIZE 144 5<br>STYLE 0
STYLE 0
 UNITS kilometers
 BACKGROUNDCOLOR 255 100 0
 IMAGECOLOR 220 220 255
 COLOR 128 128 128
   OUTLINECOLOR 100 100 100<br>TRANSPARENT off
   TRANSPARENT
END
# -------------------------------------------
   PROJECTION
       'init=epsg:900913'
   END
# ----------------------------------------
  LAYER
   NAME cyklostezky<br>GROUP Ostatni
                    Ostatni
    METADATA
     ETADATA<br>"wms_title"     "cyklostezky"
      "wms_group_title" "ostatni"
 "wms_srs" "EPSG:900913"
 "wfs_title" "cyklostezky"
      "wfs_srs" "EPSG:900913"
       "gml_featureid" "id" 
       "gml_include_items" "all" 
     END
    CONNECTIONTYPE postgis<br>
CONNECTION "user=po
     CONNECTION "user=postgis password=postgis1 dbname=pgis_osm host=localhost port=5432"
                    "way FROM public.cyklostezky_vp USING SRID=900913"<br>OFF
   STATUS
    TYPE LINE<br>DUMP TRUE
    DUMP
    CLASS<br>NAME
                    "cyklostezky"
      STYLE
        COLOR 200 0 200
        WIDTH 1
      END
```

```
 END
# -------------------------------------------
 LAYER<br>NAME
   NAME vodstvo<br>GROUP Ostatni
                    Ostatni
    METADATA
     ETADATA<br>"wms_title" "vodstvo"<br>"wms_srs" "EPSG:900913"
 "wms_srs" "EPSG:900913"
 "wfs_title" "vodstvo"
 "wfs_srs" "EPSG:900913"
      "gml_featureid" "id" 
      "gml_include_items" "all" 
   END<br>CONNECTIONTYPE
 CONNECTIONTYPE postgis
                  postgis<br>"user=postgis password=postgis1 dbname=pgis osm host=localhost port=5432"
DATA "way FROM public.vodstvo vp USING SRID=900913"
STATUS OFF
   TYPE LINE<br>DUMP TRUE
                    TRUE
    CLASS
                   "vodni toky"
      STYLE
        COLOR 0 0 255
        WIDTH 1
      END
    END
  END
# ----------------------------------------
  LAYER
NAME obce
GROUP Ostatni
    METADATA
 "wms_title" "obce"
 "wms_srs" "EPSG:900913"
 "wfs_title" "obce"
 "wfs_srs" "EPSG:900913"
      "gml_featureid" "id" 
      "gml_include_items" "all" 
    END
   CONNECTIONTYPE postgis<br>
CONNECTION "user=po
                    "user=postgis password=postgis1 dbname=pgis osm host=localhost port=5432"
   DATA "way FROM public.obce_vp USING SRID=900913"<br>STATUS OFF
   STATUS<br>TYPE
                    POINT
   n<br>DUMP TRUE<br>CLASSITEM "place"
   CLASSITEM "place"<br>LABELITEM "name"
   LABELITEM
CLASS<br># NAME
# NAME "velka mesta"<br># EXPRESSION "city"
# EXPRESSION<br># LABEL
      LABEL
# COLOR0 0 0
# TYPE TRUETYPE
# FONT mono
        SIZE 8
# ANTIALIAS TRUE
# MINDISTANCE 3
# BUFFER 1
      END
# STYLE
# COLOR 0 0 0
       SIZE 10
# END
    END
    CLASS
                    "obce"
      LABEL
         COLOR0 0 0
                   TRUETYPE
```
END

```
FONT mono<br>SIZE 8
         SIZE
          ANTIALIAS TRUE
          MINDISTANCE 3
          BUFFER 1
          POSITION uc
       END
      STYLE<br>COLOR
                  \begin{array}{ccc} 0 & 0 & 0 \\ 4 & & \end{array}SIZE<br>SYMBOL
# SYMBOL "symbols/obec.PNG"
      END
    END
   END
# ----------------------------------------
  LAYER
    NAME vyhledy<br>GROUP Zajimavo
                    Zajimavosti
    METADATA
 "wms_title" "vyhledy"
 "wms_srs" "EPSG:900913"
 "wms_group_title" "zajimavosti"
 "wfs_title" "vyhledy"
 "wfs_srs" "EPSG:900913"
       "gml_featureid" "id" 
       "gml_include_items" "all" 
     END
     CONNECTIONTYPE postgis
                      "user=postgis password=postgis1 dbname=pgis osm host=localhost port=5432"
 DATA "way FROM public.vyhledy_vp USING SRID=900913"
 STATUS OFF
   TYPE POINT<br>DUMP TRUE
                     TRUE<br>"name"
   LABELITEM
   CLASS<br>NAME
                     "vyhledy"
     LABEL<br>COLOR
                    0 \quad 0 \quad 0TYPE TRUETYPE<br>FONT mono-bol
                    mono-bold<br>8
       SIZE 8<br>ANTIALIAS TRUE
      ANTIALIAS
       MINDISTANCE 3<br>BUFFER 1
      BUFFER<br>POSITION
                  \overline{a} auto
      END
       STYLE
       COLOR 200 200 0<br>SIZE 14
      SIZE
       SYMBOL "symbols/rozhledna.PNG"
      END
    END
  END
# ----------------------------------------
  LAYER
   NAME bunkry<br>
GROUP Zaiimay
                     Zajimavosti
   METADATA<br>"wms_title"
 "wms_title" "bunkry"
 "wms_srs" "EPSG:900913"
 "wfs_title" "bunkry"
 "wfs_srs" "EPSG:900913"
 "gml_featureid" "id" 
 "gml_include_items" "all" 
     END
    CONNECTIONTYPE postgis<br>
CONNECTION "user=po
                      "user=postgis password=postgis1 dbname=pgis osm host=localhost port=5432"
   DATA "way FROM public.bunkry2_vp USING SRID=900913"
   STATUS OFF<br>TYPE POII
                      POINT
```

```
DUMP TRUE<br>
LABELITEM "name"
   LABELITEM
    CLASS
                   "bunkry"
      LABEL
      COLOR 0 0 0
      TYPE TRUETYPE
      FONT mono-bold
      SIZE<br>ANTIALIAS
      ANTIALIAS TRUE
      MINDISTANCE 3
      BUFFER 1
      BUFFER<br>POSITION auto
      END
      STYLE
 COLOR 0 200 200
      SIZE 12
       SYMBOL "symbols/bunkr.PNG"
      END
    END
  END
# -------------------------------------------
  LAYER
   NAME MHD<br>GROUP Dop
                  Doprava
    METADATA
 "wms_title" "MHD"
 "wms_srs" "EPSG:900913"
      "wms_group_title" "doprava"
 "wfs_title" "MHD"
 "wfs_srs" "EPSG:900913"
      "gml_featureid" "id" 
      "gml_include_items" "all"
    END
    CONNECTIONTYPE postgis
    CONNECTION "user=postgis password=postgis1 dbname=pgis_osm host=localhost port=5432"
           way FROM public.mhdpraha_vp USING SRID=900913"<br>OFF
   STATUS OFF<br>TYPE LINE
   TYPE Lines
DUMP TRUE
 CLASSITEM "railway" 
    CLASS
                   "tramvaje"<br>"tram"
     EXPRESSION
      STYLE
                   COLOR 255 100 255
       WIDTH 1
     END
    END
    CLASS
                  "lanovky"<br>"light_rail"
    EXPRESSION
     STYLE<br>COLOR
                20000200WIDTH 1
     END
    END
   CLASS<br>NAME
                  "metro"<br>"subway"
     EXPRESSION
      STYLE
        COLOR 200 0 200
       WIDTH 2
      END
    END
  END
# -------------------------------------------
  LAYER
   NAME zeleznice<br>GROUP Doprava
                   Doprava
```

```
 METADATA
 "wms_title" "zeleznice"
 "wms_srs" "EPSG:900913"
 "wfs_title" "zeleznice"
 "wfs_srs" "EPSG:900913"
       "gml_featureid" "id" 
       "gml_include_items" "all"
     END
    CONNECTIONTYPE postgis<br>
CONNECTION "user=p
     CONNECTION "user=postgis password=postgis1 dbname=pgis_osm host=localhost port=5432"
                     "user=postgis password-postgier wander re-compositions"<br>"way FROM public.zeleznice_vp USING SRID=900913"
    STATUS OFF<br>TYPE LINI
    TYPE LINE<br>DUMP TRUE
   DUMP<br>CLASSITEM TRUE
                      "railway"
    CLASS
                      "zeleznice"
       STYLE
                     0 0 0WIDTH<br># SYMBOL
                     1<br>"vlacek.PNG"
      END
     END
     CLASS
      NAME "historicke zeleznice"<br>EXPRESSION "preserved"
                     "preserved"
       STYLE
         COLOR 170 170 0
         WIDTH 1
       END
     END
  END
# -------------------------------------------
  LAYER
    NAME komunikace<br>GROUP Doprava
                      Doprava
    METADATA
 "wms_title" "komunikace"
 "wms_srs" "EPSG:900913"
 "wfs_title" "komunikace"
      "wfs_title" "komunikace"<br>"wfs_srs" "EPSG:900913"
       "gml_featureid" "id" 
       "gml_include_items" "all"
     END
    --<br>CONNECTIONTYPE postgis<br>CONNECTION "user=po
     CONNECTION "user=postgis password=postgis1 dbname=pgis_osm host=localhost port=5432"
                      "way FROM public.komunikace_vp USING SRID=900913"<br>OFF
    STATUS OFF<br>TYPE LINE
   TYPE<br>DIIMP
                       TRUE<br>"highway"
    CLASSITEM
    CLASS<br>NAME
                     "dalnice"<br>"motorway"
      EXPRESSION
       STYLE
         COLOR 0 200 0
         WIDTH 2
      END
     END
     CLASS
      NAME "1. trida"<br>EXPRESSION "primary"
                       "primary"
       STYLE
         COLOR 0 0 200
         WIDTH 1
      END
     END
     CLASS
      NAME "2. trida"
       EXPRESSION "secondary"
       STYLE
```

```
 COLOR 200 0 0
         WIDTH 1
      END
     END
    CLASS
     NAME "3. trida"<br>EXPRESSION "tertiary"
                     "tertiary"
       STYLE
         COLOR 100 100 100
         WIDTH 1
       END
    END
  END
# ---------------------------------------
  LAYER
                      kraje
    METADATA
      "wms_title" "kraje"<br>"wms_srs" "EPSG:9
                     "EPSG:900913"<br>"kraje" "
      "wfs_title"<br>"wfs_srs"
                      "EPSG:900913"
       "gml_featureid" "id" 
       "gml_include_items" "all"
     END
    CONNECTIONTYPE postgis
     CONNECTION "user=postgis password=postgis1 dbname=pgis_osm host=localhost port=5432"
   DATA "way FROM public.kraje_vp USING SRID=900913"<br>STATIIS
   STATUS DEFAULT<br>TYPE LINE
                      LINE<br>TRUE
   DUMP
    CLASS
     NAME "kraje"
       STYLE
         COLOR 100 100 100
         WIDTH 1
      END
    END
  END
# ----------------------------------------
```

```
END
```
#### *sablona.html*

*============================*

```
<!-- MapServer Template -->
<!DOCTYPE html PUBLIC "-//W3C//DTD XHTML 1.0 Strict//EN"
"http://www.w3.org/TR/xhtml1/DTD/xhtml1-strict.dtd">
<html xmlns="http://www.w3.org/1999/xhtml" xml:lang="cs" lang="cs">
<head>
  <meta http-equiv="Content-language" content="cs">
   <meta http-equiv="Content-Type" content="text/html; charset=utf-8" />
  <link rel="stylesheet" type="text/css"
href="http://josef.fsv.cvut.cz/~peterver/wte/styly.css" media="screen"/>
 <title>OpenStreetMaps - WTE</title>
</head>
<body>
<div class="nadpis">Open Street Maps - WWW technologie</div>
\langle h r \rangle<div style="font-size: 14px">
Tento projekt vznikl v cervnu 2009 v ramci predmetu WWW technologie vyucovanem na Fakulte
stavebni CVUT v Praze 
ve studijnim programu Geodezie a kartografie, obor Geoinformatika.
</div>
```

```
 <form name="mapserv" method="GET" action="/cgi-bin/mapserv" >
     <input type="hidden" name="map" value="[map]" />
 <input type="hidden" name="mode" value="browse" />
 <input type="hidden" name="imgext" value="[mapext]"/>
     <input type="hidden" name="imgxy" value="[center]"/>
<!-- =================== M A P A =================== -->
     <div style="position:absolute; left:190px;top:150px; border: solid #EC7600 3px">
    <input type="image" name="img" src="http://josef.fsv.cvut.cz/~peterver/wte/[img]"
width="[mapwidth]" height="[mapheight]" />
    \langle/div>
<!-- ================= V R S T V Y ================= -->
   <div style="position:absolute; left:20px;top:150px; font-size: 14px">
   <table> 
    <tr>
        <td width=135>
         <b>VRSTVY</b>
      \langle/td>
    \langle/tr>
    <tr>
        <td>
         <br >>>Doprava</b>>>>>>>
          <input type="checkbox" name="layer" value="komunikace" [komunikace_check]/> Komunikace
\langle h r \rangle <input type="checkbox" name="layer" value="zeleznice" [zeleznice_check] /> Zeleznice
\langle h r \rangle <input type="checkbox" name="layer" value="MHD" [MHD_check] /> MHD <br>
          <br><b>Zajimavosti</b><br>
          <input type="checkbox" name="layer" value="bunkry" [bunkry_check] /> Bunkry
\langle h r \rangle <input type="checkbox" name="layer" value="vyhledy" [vyhledy_check] /> Vyhledy
\langle h r \rangle<br>> <br/> <br/> <br/> <br/> <br/> <br/> <br/> <br/> <br/> <br/> <br/> <br/> <br/> <br/> <br/> <br/> <br/> <br/> <br/> <br/> <br/> <br/> <br/> <br/> <br/> <br/> <br/> <br/> <br/> <br/> <br/> <br/> <br/> <br/> <br/> <br/> 
          <input type="checkbox" name="layer" value="obce" [obce_check] /> Obce
<br>
          <input type="checkbox" name="layer" value="vodstvo" [vodstvo_check] /> Vodni toky
\langlebr>
          <input type="checkbox" name="layer" value="cyklostezky" [cyklostezky_check]/>
Cyklostezky <br>
         <!--input type="checkbox" name="layer" value="kraje" [kraje_check] /> Kraje
<br> -->
     \langle/td>
    \langle/tr>
    <tr>
       \lt +d>
         \langlebr>
          <input type="submit" name="submit" value="Obnov" />
      \langle t, d \rangle\langle/tr>
   </table>
   </div>
<!-- ================= P O H Y B M A P Y ================= -->
   <div style="position:absolute; left:250px;top:550px; font-size: 14px">
  <sub>th</sub><sub>th</sub><sub>th</sub></sub></sub></sub>
    <tr>
      <br><t>+</math> <b>POHYB MAPY</b>
       \langle t, d \rangle\langle/tr>
    <tr>
       <hd>
         <select name="zoom" >
          <option value="10">Zvetsit 10x </option>
          <option value="4" >Zvetsit 4x </option>
          <option value="2" >Zvetsit 2x </option>
```

```
 <option value="0" selected="selected">Posun stredu </option> 
         <option value="-2">Zmensit 2x </option>
        <option value="-4">Zmensit 4x </option>
         <option value="-10">Zmensit 10x</option>
        </select>
      \langle/td>
    \langle/tr>
   </table>
  \langle/div\rangle<!-- =============== V Y P N U T I V R S T E V =============== -->
   <div style="position:absolute; left:30px;top:550px; font-size: 14px">
   <a href ="http://josef.fsv.cvut.cz/cgi-
bin/mapserv?map=/var/www/user/peterver/wte/mapfile.map">Zpet na celou CR</a>
   <br><i>(vypne vrstvy)</i>
  \langle div>
<!-- ===================== M E R I T K O ===================== -->
   <div style="position:absolute; left:500px;top:550px; font-size: 14px">
   <b>MERITKO</b><br>
   1 : [scale] 
  \langle div>
<!-- ===================== L E G E N D A ===================== -->
   <div style="position:absolute; left:760px;top:150px; font-size: 14px">
   <b>LEGENDA</b>
  [legend]
  \langle div>
<!-- ================= P O P I S E K D O L E ================= -->
   <div style="position:absolute; left:30px;top:620px; font-size: 12px">
   \langle i \rangle 2009 -<a href="http://www.fsv.cvut.cz">FSv CVUT</a> - 
       <a href="http://gama.fsv.cvut.cz">Katedra mapovani a kartografie</a> - 
       <a href="http://gama.fsv.cvut.cz/wiki/index.php/153WTE_WWW_technologie">WWW
technologie</a> - 
       <a href="http://gama.fsv.cvut.cz/wiki/index.php/OpenStreetMap">OpenStreetMaps</a> - 
       C-team - Verka Peterova - Karel Kovarik - Honza Novak - Jirka Krejci</i><p>
  \langlediv> </form>
</body>
\langle/html>
```
## *legenda.html*

```
============================
[leg_group_html]
  <td> <b> <br><br>[leg_group_name]</b>
         [/leg_group_html]
       [leg_class_html]
        <br><img src="http://josef.fsv.cvut.cz/~peterver/wte/[leg_icon width=20 height=10]"
width=20 height=10>
        [leg_class_name]
   \langle/td>
[/leg_class_html]
```